Приложение 1 к ДООП технической направленности «Фото-видеостудия «Апельсин»

Муниципальное бюджетное общеобразовательное учреждение «Гимназия имени Героя Советского Союза Ивана Михайловича Макаренкова» с.Ольговка Добринского муниципального района Липецкой области

> Утверждена в составе ДООП технической направленности «Фото-видеостудия «Апельсин»

> > Приказ от 01.09.2023г. № 279

**Рабочая программа дополнительной общеобразовательной общеразвивающей программы технической направленности «Фото-видеостудия «Апельсин»**

> Педагог: Немцев Юрий Владимирович, высшая квалификационная категория

# **1. Планируемые результаты.**

Учащиеся получат возможность научиться:

- работать в группе;
- решать задачи практического содержания;
- моделировать и исследовать процессы;
- переходить от обучения к учению. *Результаты освоения программы : Личностными результатами* является формирование следующих умений:
- широкие мотивационные основы творческой деятельности, включающие социальные, учебно-познавательные и внешние мотивы;
- ориентация на понимание причин успеха в создании видеофильма и фотографии;
- учебно-познавательный интерес к новому учебному материалу и способам решения новой частной задачи;

*Метапредметные результаты* по формированию универсальных учебных действий (УУД):

*Познавательные УУД:*

- обучающийся научится осуществлять поиск необходимой информации для выполнения учебных заданий с использованием учебной литературы, освоит навыки неписьменного повествования языком видеоматериала;
- получит возможность научиться осуществлять расширенный поиск информации с использованием ресурсов библиотек и Интернета, осознанно и произвольно строить речевое высказывание в устной и письменной форме, осуществлять синтез как составление целого из частей, самостоятельно достраивая и восполняя недостающие компоненты.

Регулятивные УУД:

- обучающийся научится принимать и сохранять учебную задачу, планировать своё действие в соответствии с поставленной задачей и условиями её реализации в сотрудничестве с педагогом и коллективом объединения;
- вносить необходимые коррективы в действие после его завершения на основе его оценки и учёта характера сделанных ошибок;
- получит возможность научиться самостоятельно учитывать выделенные педагогом ориентиры действия в новом учебном материале. *Коммуникативные УУД:*
- обучающийся научится договариваться и приходить к общему решению в совместной деятельности, в том числе, в ситуации столкновения интересов;
- получит возможность научиться учитывать и координировать в сотрудничестве отличные от собственной позиции других.

### *Предметные результаты*:

- Обучающийся научится осуществлять самостоятельно и под руководством педагога элементарную проектную деятельность индивидуально и в малых группах;
- разрабатывать замысел фильма, искать пути его реализации, воплощать его в продукте, демонстрировать готовый продукт;
- определять последовательность выполнения действий;
- создавать видеоцепочки как сообщение в сочетании с собственной речью;
- приобретёт навыки покадровой съёмки и монтажа кадров с заданной длительностью;
- освоит операции редактирования видеоряда: разделение видеофрагмента, удаление

видеофрагмента, наложение титров, спецэффектов, голосового и музыкального сопровождения.

## **2. Содержание программы**

## **1. Модуль «Работа с фотографией»**

Раздел 1. Устройство и принцип работы фотоаппарата. Сравнительные характеристики цифрового и пленочного фотоаппарата. Фотосъемка.

Раздел 2. Композиция. (4 часа). Съемка со штатива и с рук. Фотопортрет.

Раздел 3. Свет и его роль в фотографии (3 часа). Фотосъемка. Свет для фотографирования.

Раздел 4 Технические приемы фотосъемки (8 часов). Режимы выдержки и диафрагмы. Ночная съемка. Фотосъемка движущихся объектов. Передний и задний план при фотосъёмке. Съемка в движении.

Раздел 5 Постобработка. (11 часов). Знакомство с программами для обработки фотографий.

Раздел 6 Ретуширование изображений (3 часа). Черно-белая фотография.

Раздел 7 Совмещение изображения. (5 часов). Знакомство с программой Соllаgе **2.Модуль №2 «Видеосъёмка»**

## Раздел 1 Видеосъемка: хобби или будущая профессия. (2 часа). Основы видеосъемки. Устройство и принцип работы видеокамеры. Сравнительные характеристики цифровой и аналоговой видеокамеры. Видеосъемка.

Раздел 2 Композиция. Постановка видеосюжета. (3 часа). Съемка со штатива и с рук.

Раздел 3 Свет и его роль в видеосъемке. (3 часа). Видеосъемка. Свет для видеосъемки.

Раздел 4 Технические приемы видеосъемки. (10 часов). Обзор компьютерных программ для обработки звука, видео и фотоматериалов. Коммутация видеокамера компьютер (видеомагнитофон) - телевизор. «Откат» видеоизображения.

Раздел 5 Монтаж. (10 часов). Знакомство с программой Windows Movie Maker. Знакомство с программой Pinacle Studio. Работа над видеороликом.

Раздел 6 Видеоэффекты. (4 часов**).** Монтаж и озвучивание видеоролика. Работа с видеоматериалами.

Раздел 7 Публикация видеороликов в сети Интернет**.** (4 часов**).** Краткий обзор творчества ведущих режиссеров. Анализ просмотренных видеоклипов. Работа с видеорядом. Перспектива дальнейшего развития жанра видеоблог.

## **3. Календарно-тематическое планирование**

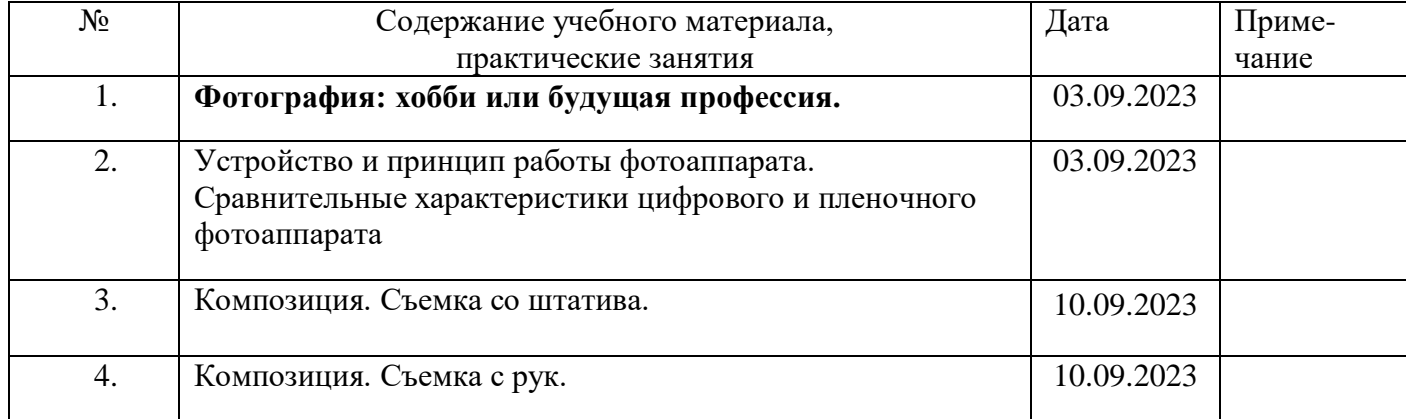

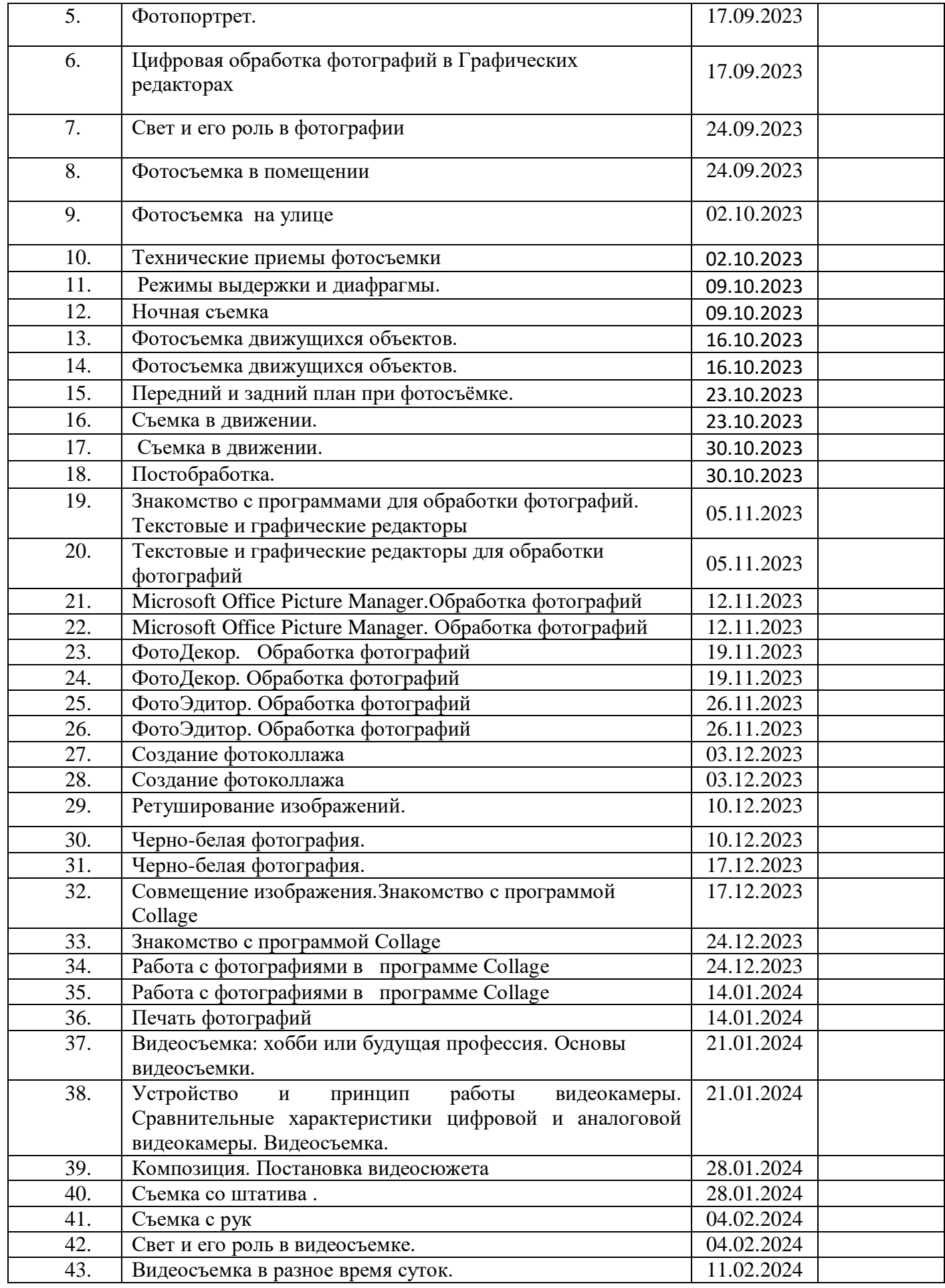

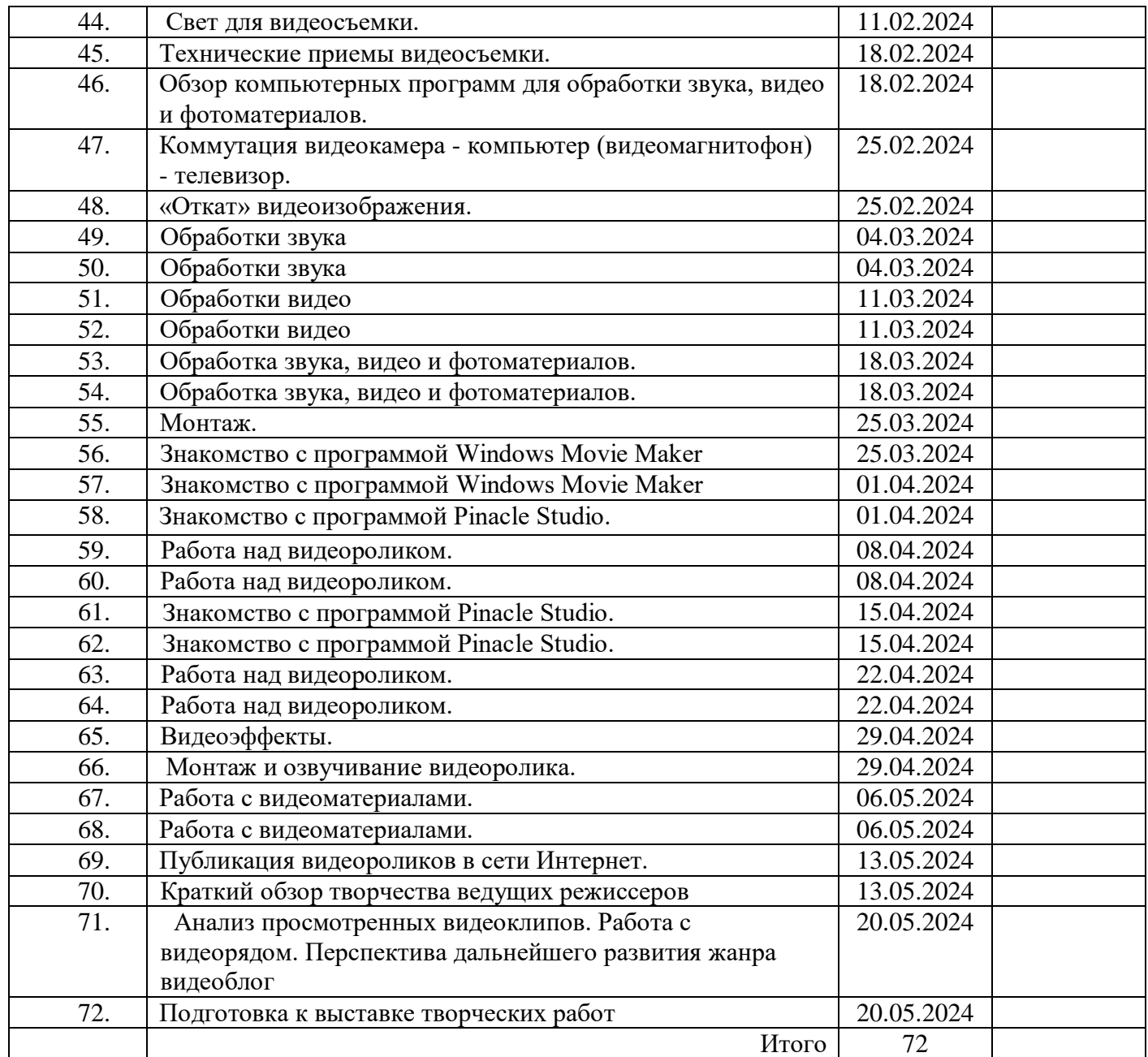

# приложение 2.

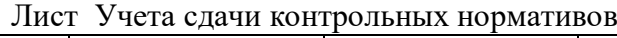

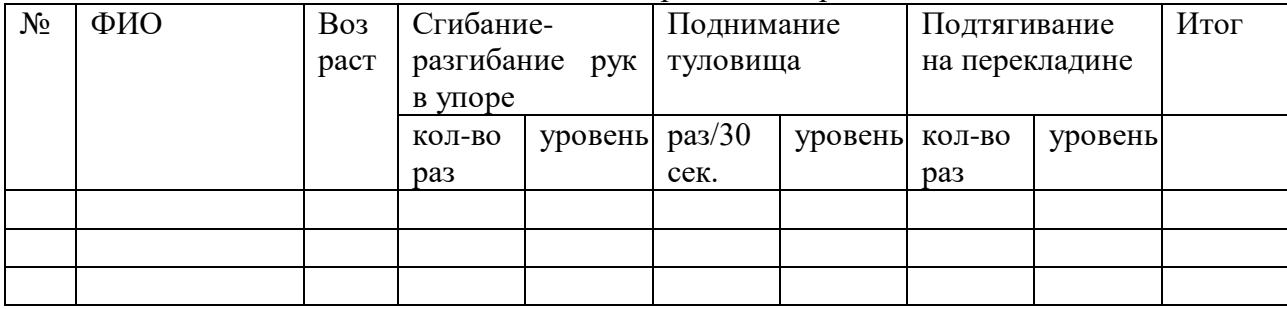